# Theorem-prover based Testing with HOL-TestGen

Achim D. Brucker<sup>1</sup> Lukas Brügger<sup>2</sup> Burkhart Wolff<sup>3</sup>

<sup>1</sup>SAP Research, Vincenz-Priessnitz-Str. 1, 76131 Karlsruhe, Germany achim.brucker@sap.com

> 2 Information Security, ETH Zürich, Switzerland lukas.bruegger@inf.ethz.ch

<sup>3</sup>Universität des Saarlandes, 66041 Saarbrücken, Germany wolff@wjpserver.cs.uni-sb.de

> A Tutorial at NII Tokyo, 9th June 2008

## **Outline**

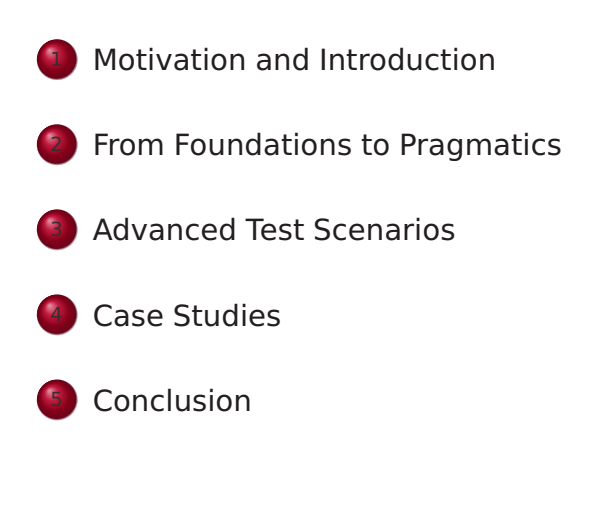

## **Outline**

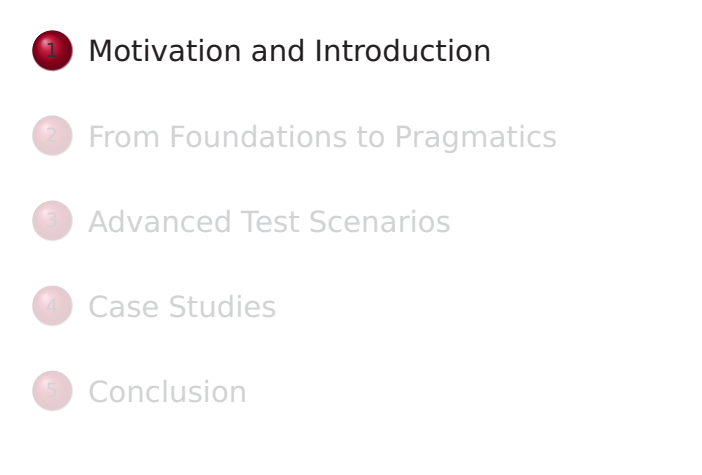

## State of the Art

### "Dijkstra's Verdict":

Program testing can be used to show the presence of bugs, but never to show their absence.

Motivation and Introduction Motivation

- Is this always true?
- Can we bother?

#### Motivation and Introduction Motivation

### Our First Vision

## Our Second Vision

- Testing and verification may converge, in a precise technical sense:
- specification-based (black-box) unit testing
- **o** generation and management of formal test hypothesis
- verification of test hypothesis (not discussed here)

#### **•** Observation:

Any testcase-generation technique is based on and limited by underlying constraint-solution techniques.

#### Approach:

Testing should be integrated in an environment combining automated and interactive proof techniques.

- the test engineer must decide over, abstraction level, split rules, breadth and depth of data structure exploration ...
- we mistrust the dream of a push-button solution
- byproduct: a verified test-tool

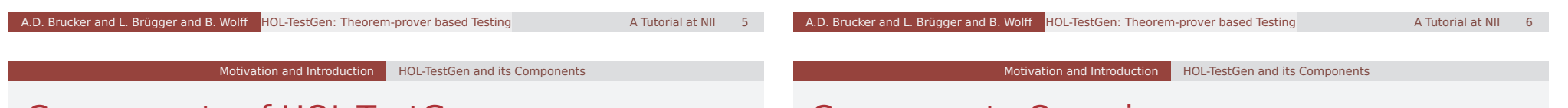

## Components of HOL-TestGen

### HOL (Higher-order Logic):

- "Functional Programming Language with Quantifiers"
- o plus definitional libraries on Sets, Lists, ...
- can be used meta-language for Hoare Calculus for Java, Z,

#### . . .

- HOL-TestGen:
	- **.** based on the interactive theorem prover Isabelle/HOL
	- implements these visions
- Proof General:
	- user interface for Isabelle and HOL-TestGen
	- **•** step-wise processing of specifications/theories
	- shows current proof states

## Components-Overview

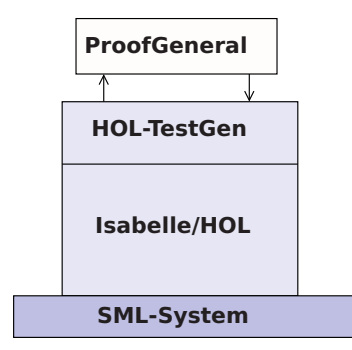

Figure: The Components of HOL-TestGen

#### The HOL-TestGen Workflow The HOL-TestGen workflow is basically fivefold: **1** Step I: writing a test theory (in HOL) 2 Step II: writing a test specification (in the context of the test theory) **3** Step III: generating a test theorem (roughly: testcases) 4 Step IV: generating test data **5** Step V: generating a test script And of course: Step I: Writing a Test Theory Write data types in HOL: **theory** List\_test **imports** Testing **begin datatype** 'a list = Nil ("[]")

**•** building an executable test driver

Motivation and Introduction | HOL-TestGen and its Workflow

• and running the test driver

Cons 'a "'a list"  $(infixr " #" 65)$ 

Motivation and Introduction | HOL-TestGen and its Workflow

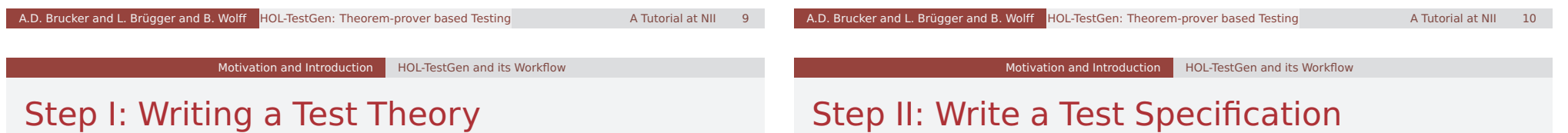

Write recursive functions in HOL:

```
consts is sorted:: "('a::ord) list \Rightarrowbool"
primrec
  "is sorted [ = True"
  "is sorted (x \# xs) = case xs of[] \Rightarrow True| y \# \text{ys} \Rightarrow ((x < y) \lor (x = y))\wedge is % \mathcal{M} sorted xs"
```
- writing a test specification (TS) as HOL-TestGen command:
	- **test\_spec** "is sorted (prog (l::('a list)))"

### Step III: Generating Testcases

● executing the testcase generator in form of an Isabelle proof method:

**apply**(gen\_test\_cases "prog")

• concluded by the command:

```
store test thm "test sorting"
```
. . . that binds the current proof state as test theorem to the name test\_sorting.

## Step III: Generating Testcases

The test theorem contains clauses (the test-cases):

is sorted (prog []) is\_sorted (prog [?X1X17]) is sorted (prog  $[?X2X13, ?X1X12]$ ) is\_sorted (prog [?X3X7, ?X2X6, ?X1X5])

• as well as clauses (the test-hypothesis):

THYP( $(\exists x$  is sorted (prog [x]))  $\rightarrow$ ( $\forall x$  is sorted(prog [x])))

THYP( $(\forall$  l. 4 < |l|  $\rightarrow$  is sorted(prog l))

We will discuss these hypothesises later in great detail.

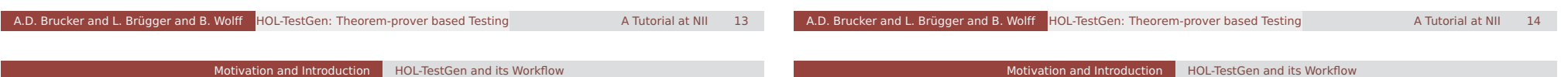

. . .

# Step IV: Test Data Generation

- On the test theorem. all sorts of logical massages can be performed.
- Finally, a test data generator can be executed:
	- **gen\_test\_data** "test\_sorting"
- The test data generator
	- extracts the testcases from the test theorem
	- searches ground instances satisfying the constraints (none in the example)
- Resulting in test statements like:
	- is\_sorted (prog []) is\_sorted (prog [3]) is sorted (prog  $[6, 8]$ ) is sorted (prog  $[0, 10, 1]$ )

# Step V: Generating A Test Script

- Finally, a test script or test harness can be generated:
	- **gen\_test\_script** "test\_lists.sml" list" prog
- The generated test script can be used to test an implementation, e. g., in SML, C, or Java

## The Complete Test Theory

**theory** List test **imports** Main **begin consts** is sorted:: "('a::ord) list ⇒bool" **primrec** "is sorted  $[$ ] = True" "is sorted  $(x \# xs) = case xs$  of  $[] \Rightarrow$  True  $|$  y#ys  $\Rightarrow$  ((x < y)  $\lor$  (x = y)) ∧is\_sorted xs"

**test\_spec** "is\_sorted (prog (l::('a list)))" **apply**(gen\_test\_cases prog) store\_test\_thm "test\_sorting"

**gen test data** "test sorting" **gen\_test\_script** "test\_lists.sml" list" prog **end**

#### A.D. Brucker and L. Brügger and B. Wolff HOL-TestGen: Theorem-prover based Testing A Tutorial at NII 17 A.D. Brucker and L. Brügger and B. Wolff HOL-TestGen: Theorem-prover based Testing A Tutorial at NII 18 Motivation and Introduction | HOL-TestGen and its Workflow **Outline** Tool-Demo! ■ emacs@nakagawa.inf.ethz.ch Fialx File Edit Options Buffers Tools Index Isabelle Proof-General Motivation and Introduction niv Gen test cases From Foundations to Pragmatics [iterations=100] SUCCESS, Test 3 - \*\* UARNING: p<br>Test 3 - \*\* UARNING: p<br>Test 4 - \*\* UARNING: p  $\overline{\text{Test}}$  5 – SUCCESS, Test  $6 -$ SUCCESS<sup>1</sup> bsection {\* An Alternative Approach with<br>**RBT\_test.thy** 42% (126,33) SVN-16263 <sup>3</sup> Advanced Test Scenarios subsection  $\ell^*$  An Alternative Accordon with a little Theorem Province  $\frac{1}{165}$ <br> $\frac{1}{165}$  ABILESLINN 422 (126.33) SWH-16263 (15ar script MMM XS:15abelle<br>RSF  $\implies$  blackinv (prog (31, T B (T B C R E -45 E) 81 E) 15  $\frac{1}{3}$  rest 7 – \*\* **MARNING**\*  $Test 8 - ** **WARNING: p**$ Test 9 - \*\*\* FAILURE: p Test 10 -<br>Test 11 -SUCCESS, SUCCESS, blackinv  $\frac{1}{2}$   $\frac{1}{2}$  Case Studies ----6:22 Mailummary: Number successful tests cases: 7 of 12 (ca. 58%) kww.bor capeccorar co<br>kumber of warnings: 4 of 12 (ca.  $33\%$ ) **Conclusion** Number of errors: 0 of 12  $(ca, 02)$ <br>1 of 12  $(ca, 82)$ Number of failures: umber of fatal errors: 0 of 12  $(ca, 02)$ erall result: failed

Figure: HOL-TestGen Using Proof General at one Glance

## Testing an Implementation

Executing the generated test script may result in:

Test Results: Test 0 - \*\*\* FAILURE: post-condition false, result: [1, 0, 10] Test 1 - SUCCESS, result: [6, 8] Test 2 - SUCCESS, result: [3] Test 3 - SUCCESS, result: []

#### Summary:

Number successful tests cases: 3 of 4 (ca. 75%) Number of warnings: 0 of 4 (ca. 0%) Number of errors: 0 of 4 (ca. 0%) Number of failures: 1 of 4 (ca. 25%) Number of fatal errors: 0 of 4 (ca. 0%)

#### Overall result: failed

## The Foundations of HOL-TestGen

- **•** Basis:
	- Isabelle/HOL library: 10000 derived rules, ...
	- about 500 are organized in larger data-structures used by Isabelle's proof procedures, . . .
- These Rules were used in advanced proof-procedures for:
	- **Higher-Order Rewriting**
	- Tableaux-based Reasoning
		- a standard technique in automated deduction
	- Arithmetic decision procedures (Coopers Algorithm)
- gen testcases is an automated tactical program using combination of them.

## Some Rewrite Rules

- Rewriting is a easy to understand deduction paradigm (similar FP) centered around equality
- **•** Arithmetic rules, e. q.,

$$
Suc(x + y) = x + Suc(y)
$$
  

$$
x + y = y + x
$$
  

$$
Suc(x) \neq 0
$$

• Logic and Set Theory, e.g.,

$$
\forall x. (P \times \land Q \times) = (\forall x. P \times) \land (\forall x. P \times)
$$
  

$$
\bigcup x \in S. (P \times \cup Q \times) = (\bigcup x \in S. P \times) \cup (\bigcup x \in S. Q \times)
$$
  

$$
[A = A'; A \Longrightarrow B = B'] \Longrightarrow (A \land B) = (A' \land B')
$$

A.D. Brucker and L. Brügger and B. Wolff HOL-TestGen: Theorem-prover based Testing A Tutorial at NII 21 A.D. Brucker and L. Brügger and B. Wolff HOL-TestGen: Theorem-prover based Testing A Tutorial at NII 22

From Foundations to Pragmatics Foundations

## The Core Tableaux-Calculus

• Safe Introduction Rules for logical connectives:

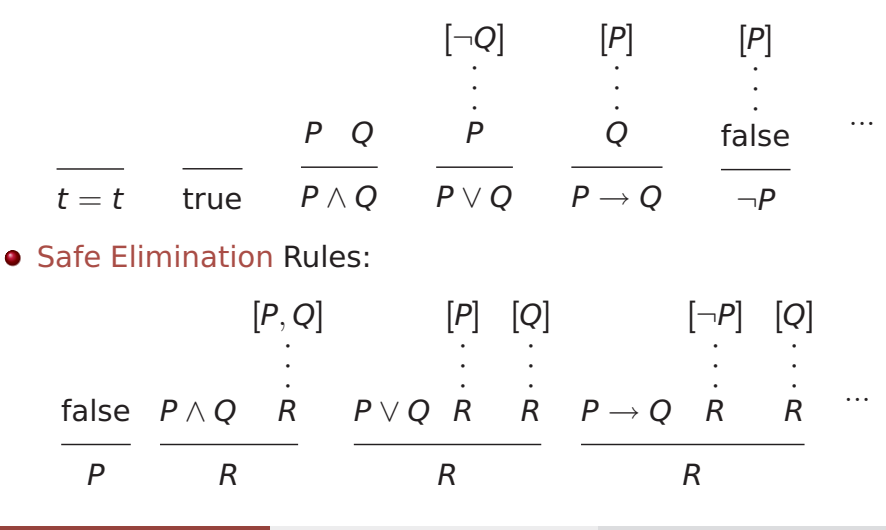

# The Core Tableaux-Calculus

• Safe Introduction Quantifier rules:

$$
\frac{P \mathbin{{}^2} x}{\exists x. P x} \qquad \frac{\bigwedge x. P x}{\forall x. P x}
$$

• Safe Quantifier Elimination 
$$
\exists x. P x \uparrow x. Q
$$

From Foundations to Pragmatics Foundations

- **Critical Rewrite Rule:** 
	- if P then A else  $B = (P \rightarrow A) \land (\neg P \rightarrow B)$

 $[P \times]$ 

Taming Infinity I: Regularity Hypothesis

### Explicit Test Hypothesis: The Concept

- What to do with infinite data-strucutures?
- What is the connection between test-cases and test statements and the test theorems?
- Two problems, one answer: Introducing test hypothesis "on the fly":

 $THYP:$  bool  $\Rightarrow$  bool  $THYP(x) \equiv x$ 

### • What to do with infinite data-strucutures of type  $\tau$ ? Conceptually, we split the set of all data of type  $\tau$  into

$$
\{x :: \tau \mid |x| < k\} \cup \{x :: \tau \mid |x| \geq k\}
$$

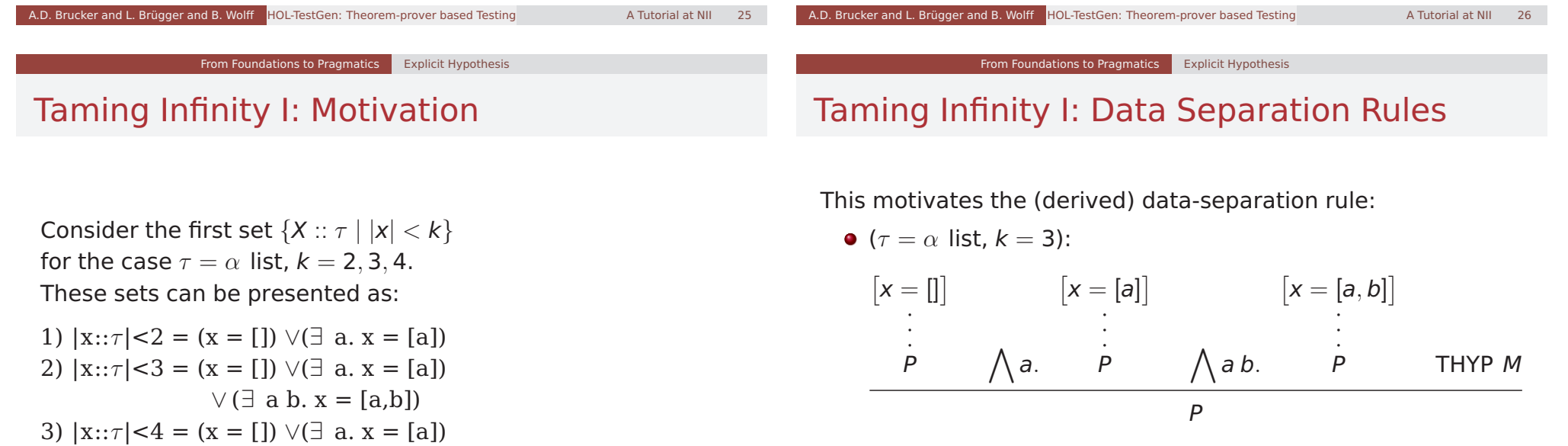

- $\vee$  ( $\exists$  a b. x = [a,b])  $\vee$  ( $\exists$  a b c. x = [a,b,c])
- $\bullet$  Here, *M* is an abbreviation for:

$$
\forall x. \ k < |x| \longrightarrow P x
$$

Taming Infinity II: Uniformity Hypothesis

## Taming Infinity II: Uniformity Hypothesis

- What is the connection between test cases and test statements and the test theorems?
- Well, the "uniformity hypothesis":
- Once the program behaves correct for one test case, it behaves correct for all test cases ...
- Using the uniformity hypothesis, a test case:
	- n)  $\left[ \begin{array}{cc} \mathbb{C}1 & \mathbb{C}1 \\ \mathbb{C}1 & \mathbb{C}2 \end{array} \right]$   $\Rightarrow$  TS x

is transformed into:

n)  $\left[ \begin{array}{cc} \text{C1} \\ \text{?x}; \dots; \text{Cm} \\ \text{?x} \end{array} \right] \implies \text{TS} \\ \text{?x}$ n+1) THYP( $(\exists x. C1 x ... Cm x \rightarrow TS x)$  $\longrightarrow$ ( $\forall$  x. C1 x ... Cm x  $\longrightarrow$ TS x))

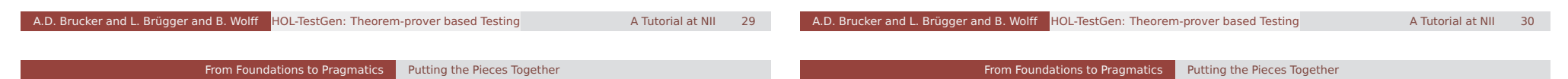

## Testcase Generation by NF Computations

Test-theorem is computed out of the test specification by

- a heuristicts applying Data-Separation Theorems
- a rewriting normal-form computation
- a tableaux-reasoning normal-form computation
- shifting variables referring to the program under test prog test into the conclusion, e.g.:

 $\[\ ] \neg (prog x = c); \neg (prog x = d)\]\n \Rightarrow A$ 

is transformed equivalently into

 $\llbracket \neg A \rrbracket \Longrightarrow (\text{prog } x = c) \lor (\text{prog } x = d)$ 

as a final step, all resulting clauses were normalized by applying uniformity hypothesis to each free variable.

# Testcase Generation: An Example

**theory** TestPrimRec **imports** Main **begin primrec**  $x$  mem  $1 =$  False x mem  $(y#S) = if y = x$ then True else x mem S

1) prog x [x]  $2)$   $\wedge$ b. prog x [x,b] 3)  $\Lambda$ a. a $\neq$ x $\Longrightarrow$ prog x [a,x] 4) THYP $(3 \leq size(S))$ −→∀ x. x mem S  $\rightarrow$ prog x S)

### **test\_spec**:

"x mem  $S \implies \text{prog } x S$ " **apply**(gen\_testcase 0 0)

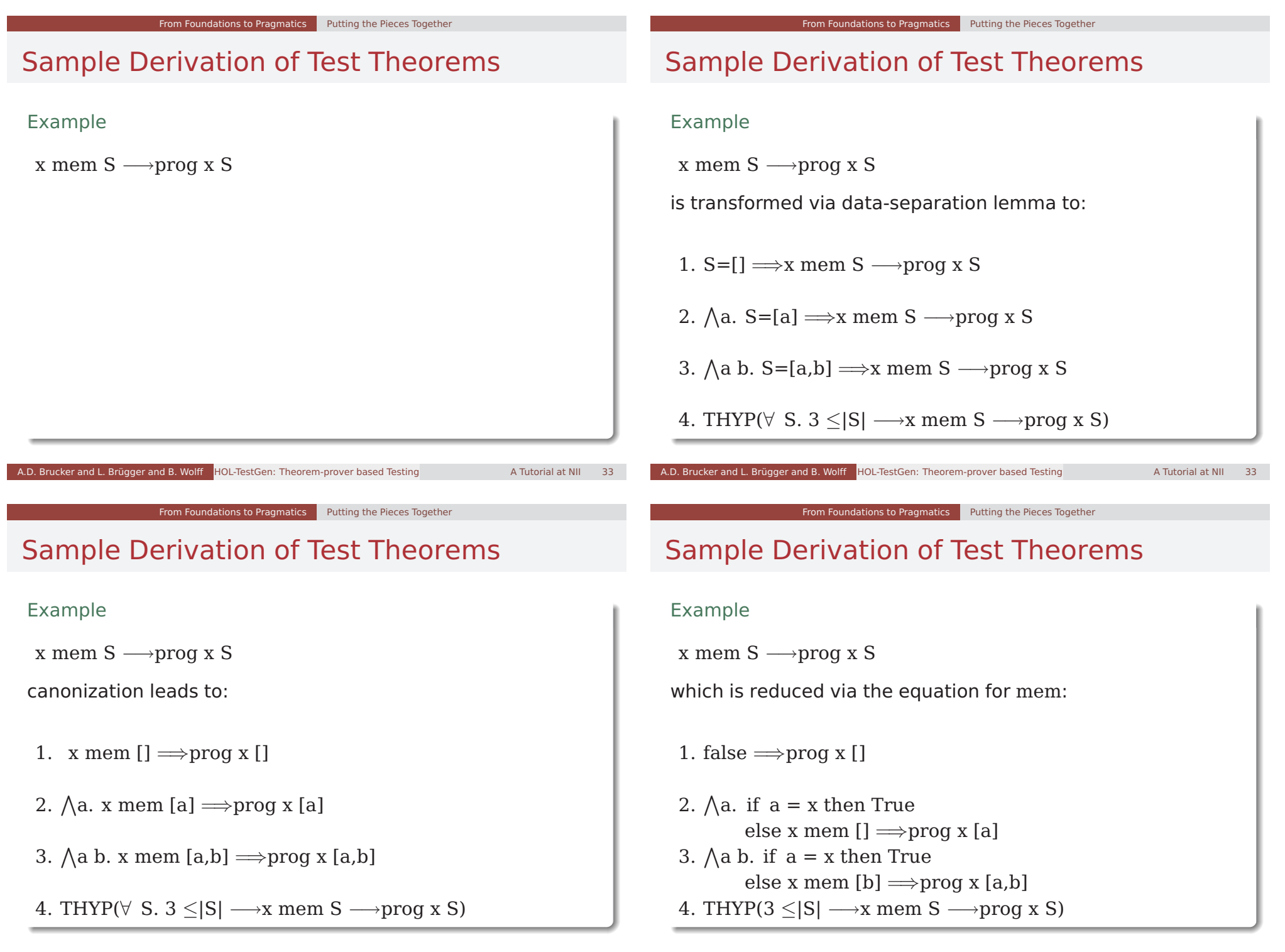

Example

x mem  $S \rightarrow \text{prog } x S$ 

erasure for unsatisfyable constraints and rewriting conditionals yields:

2.  $\Lambda$ a. a = x  $\lor$ (a $\neq$ x  $\land$ false)  $\Rightarrow$ prog x [a] 3.  $\text{a}$  b. a = x  $\lor$  (a $\neq$ x  $\land$ x mem [b])  $\Longrightarrow$  prog x [a,b]

4. THYP( $\forall$  S. 3  $\leq$ |S|  $\rightarrow$ x mem S  $\rightarrow$ prog x S)

## Sample Derivation of Test Theorems

### Example

x mem S → prog x S

. . . which is further reduced by tableaux rules and canconization to:

 $2. \text{ }\bigwedge$ a. prog a [a]

3.  $\bigwedge$  a b. a = x  $\Longrightarrow$  prog x [a,b]  $3'. \triangle$ a b.  $[$  a $\neq$ x; x mem [b]  $]\implies$ prog x [a,b] 4. THYP( $\forall$  S. 3  $\leq$ |S|  $\rightarrow$ x mem S  $\rightarrow$ prog x S)

A.D. Brucker and L. Brügger and B. Wolff HOL-TestGen: Theorem-prover based Testing A Tutorial at NII 333 A Tutorial at NII

Sample Derivation of Test Theorems

Example

x mem  $S \rightarrow$ prog x S

. . . which is reduced by canonization and rewriting of mem to:

A.D. Brucker and L. Brügger and B. Wolff **HOL-TestGen: Theorem-prover based Testing A Tutorial at NII** 333 A Tutorial at NII

From Foundations to Pragmatics Putting the Pieces Together

 $2. \text{ }\bigwedge$ a. prog x [x]

```
3. \text{ A a b. prog x } [x,b]3'. \text{ } \wedgea b. a\neqx\impliesprog x [a,x]
4. THYP(\forall S. 3 < |S| \rightarrow x mem S \rightarrowprog x S)
```
# Sample Derivation of Test Theorems

From Foundations to Pragmatics Putting the Pieces Together

### Example

x mem  $S \rightarrow$ prog x S

. . . as a final step, uniformity is expressed:

1. prog ?x1 [?x1] 2. prog ?x2 [?x2,?b2] 3.  $?a3 \neq ?x1 \implies prop \in ?x3$  [ $?a3, ?x3$ ] 4. THYP( $\exists$ x.prog x [x]  $\longrightarrow$ prog x [x] ... 7. THYP( $\forall$  S. 3  $\leq$ |S|  $\rightarrow$ x mem S  $\rightarrow$ prog x S)

#### From Foundations to Pragmatics | Summing Up

#### From Foundations to Pragmatics Summing Up

### Summing up:

The test-theorem for a test specification TS has the general form:

 $[TC_1; \ldots; TC_n; THYP H_1; \ldots; THYP H_m] \Longrightarrow TS$ 

where the test cases  $TC_i$  have the form:

 $\llbracket C_1x; \ldots; C_mx; \text{THYP } H_1; \ldots; \text{THYP } H_m \rrbracket \Longrightarrow P x \text{ (prog } x)$ 

and where the test-hypothesis are either uniformity or regularity hypothethises.

The  $C_i$  in a test case were also called constraints of the testcase.

## Summing up:

- The overall meaning of the test-theorem is:
	- **•** if the program passes the tests for all test-cases,
	- and if the test hypothesis are valid for PUT,
	- then PUT complies to testspecification TS.
- **Thus, the test-theorem establishes a formal link** between test and verification !!!

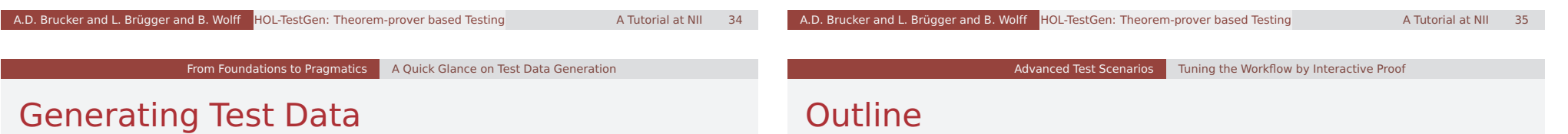

Test data generation is now a constraint satisfaction problem.

- $\bullet$  We eliminate the meta variables ?x, ?y, ... by constructing values ("ground instances") satisfying the constraints. This is done by:
	- random testing (for a smaller input space!!!)
	- arithmetic decision procedures
	- reusing pre-compiled abstract test cases
	- $\bullet$  . . .
	- interactive simplify and check, if constraints went away!
- Output: Sets of instantiated test theorems (to be converted into Test Driver Code)

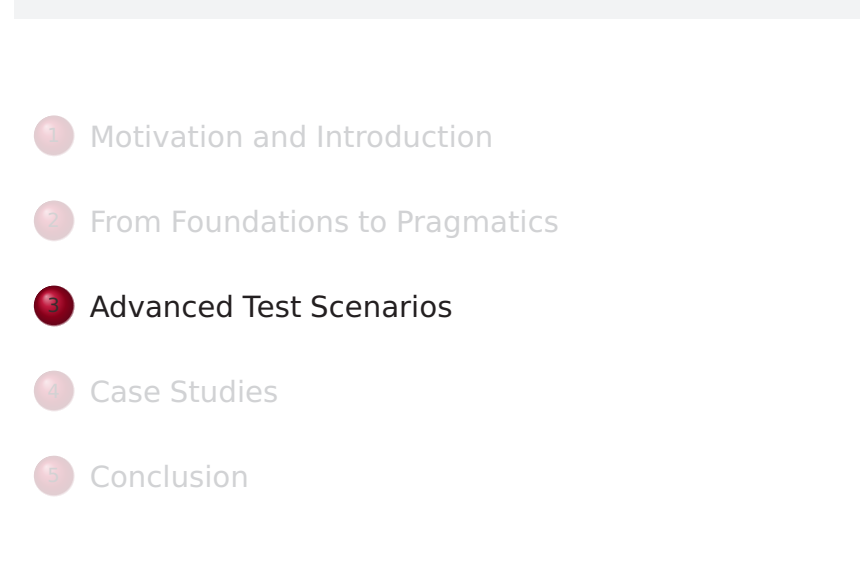

## Tuning the Workflow by Interactive Proof

### **Observations**:

- **•** Test-theorem generations is fairly easy ...
- Test-data generation is fairly hard ... (it does not really matter if you use random solving or just plain enumeration !!!)
- Both are scalable processes . . . (via parameters like depth, iterations, ...)
- There are bad and less bad forms of test-theorems !!!
- **Recall**: Test-theorem and test-data generation are normal form computations:
	- ⇒ More Rules, better results . . .

## What makes a Test-case "Bad"

- **•** redundancy.
- **•** many unsatisfiable constraints.
- many constraints with unclear logical status.
- constraints that are difficult to solve. (like arithmetics).

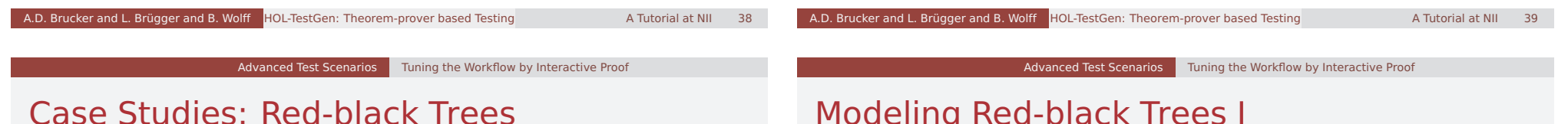

### Motivation

Test a non-trivial and widely-used data structure.

- o part of the SML standard library
- widely used internally in the sml/NJ compiler, e. g., for providing efficient implementation for Sets, Bags, . . . ;
- very hard to generate (balanced) instances randomly

## Modeling Red-black Trees I

Red-Black Trees:

Red Invariant: each red node has a black parent. Black Invariant: each path from the root to an empty node (leaf) has the same number of black nodes.

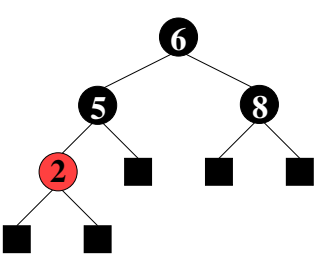

### **datatype**

 $color = R | B$ tree = E | T color ( $\alpha$  tree) ( $\beta$ ::ord item) ( $\alpha$  tree)

### Modeling Red-black Trees II

• Red-Black Trees: Test Theory

#### **consts**

rediny :: tree  $\Rightarrow$  bool blackinv :: tree ⇒bool

**recdef** blackinv measure  $(\lambda t.$  (size t))  $blackinv F = True$ blackinv (T color a y b)  $=$ ((blackinv a) ∧(blackinv b)  $\wedge$  ((max B (height a)) = (max B (height b))))

### recdev redinv measure ...

## Red-black Trees: Test Specification

• Red-Black Trees: Test Specification **test\_spec**: "isord t ∧redinv t ∧blackinv t  $\wedge$ isin (y::int) t −→  $(blackinv(prog(y,t)))''$ where prog is the program under test (e. g., delete). Using the standard-workflows results, among others:

RSF  $\rightarrow$ blackinv (prog (100, T B E 7 E)) blackinv (prog  $(-91, T B (T R E - 91 E) 5 E)$ )

A.D. Brucker and L. Brügger and B. Wolff HOL-TestGen: Theorem-prover based Testing A Tutorial at NII 433 A Tutorial at NII

Advanced Test Scenarios Tuning the Workflow by Interactive Proof

## Red-black Trees: A first Summary

#### Observation:

Guessing (i. e., random-solving) valid red-black trees is difficult.

A.D. Brucker and L. Brügger and B. Wolff HOL-TestGen: Theorem-prover based Testing A Tutorial at NII 42

- On the one hand:
	- random-solving is nearly impossible for solutions which are "difficult" to find
	- $\bullet$  only a small fraction of trees with depth  $k$  are balanced
- On the other hand:
	- we can quite easily construct valid red-black trees interactively.

## Red-black Trees: A first Summary

#### Observation:

Guessing (i. e., random-solving) valid red-black trees is difficult.

- On the one hand:
	- random-solving is nearly impossible for solutions which are "difficult" to find

Advanced Test Scenarios Tuning the Workflow by Interactive Proof

- $\bullet$  only a small fraction of trees with depth  $k$  are balanced
- On the other hand:
	- we can quite easily construct valid red-black trees interactively.
- $O$  Ouestion:

Can we improve the test-data generation by using our knowledge about red-black trees?

## Red-black Trees: Hierarchical Testing I

#### Idea:

Characterize valid instances of red-black tree in more detail and use this knowledge to guide the test data generation.

**•** First attempt:

enumerate the height of some trees without black nodes

**lemma** maxB\_0\_1:

"max B height (E:: int tree)  $= 0$ "

### **lemma** maxB\_0\_5:

"max B height (T R (T R E 2 E) (5::int) (T R E 7 E)) =  $0$ "

 $\bullet$  But this is tedious  $\ldots$ 

## Red-black Trees: Hierarchical Testing I

### Idea:

Characterize valid instances of red-black tree in more detail and use this knowledge to guide the test data generation.

**•** First attempt: enumerate the height of some trees without black nodes

**lemma** maxB\_0\_1: "max B height (E:: int tree)  $= 0$ "

### **lemma** maxB\_0\_5:

"max B height (T R (T R E 2 E) (5::int) (T R E 7 E)) =  $0''$ 

Advanced Test Scenarios Tuning the Workflow by Interactive Proof

• But this is tedious . . . and error-prone

Advanced Test Scenarios Tuning the Workflow by Interactive Proof

A.D. Brucker and L. Brügger and B. Wolff HOL-TestGen: Theorem-prover based Testing A Tutorial at NII 45

## How to Improve Test-Theorems

- New simplification rule establishing unsatisfiability.
- New rules establishing equational constraints for variables.

(max B height (T x t1 val t2) = 0)  $\implies$  (x = R)

(max B height  $x = 0$ ) =  $(x = E \vee \exists a y b. x = T R a y b \wedge$ max(max\_B\_height a)  $(max B \text{ height } b) = 0)$ 

• Many rules are domain specific few hope that automation pays really off.

# Improvement Slots

- o logical massage of test-theorem.
- **·** in-situ improvements: add new rules into the context before gen test cases.

A.D. Brucker and L. Brügger and B. Wolff HOL-TestGen: Theorem-prover based Testing A Tutorial at NII 45 A Tutorial at NII

- post-hoc logical massage of test-theorem.
- **•** in-situ improvements: add new rules into the context before **gen** test data.

## Red-black Trees: sml/NJ Implementation

# Red-black Trees: sml/NJ Implementation

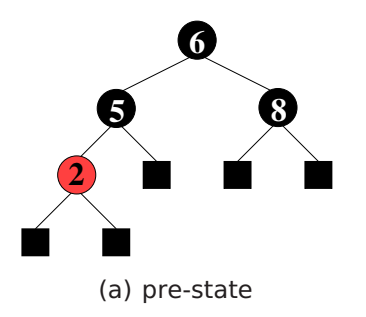

Figure: Test Data for Deleting a Node in a Red-Black Tree

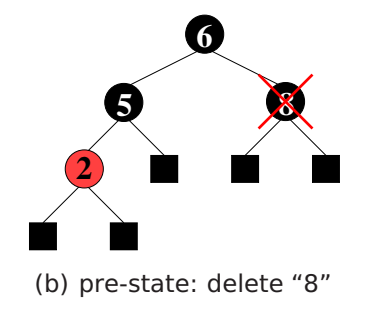

Figure: Test Data for Deleting a Node in a Red-Black Tree

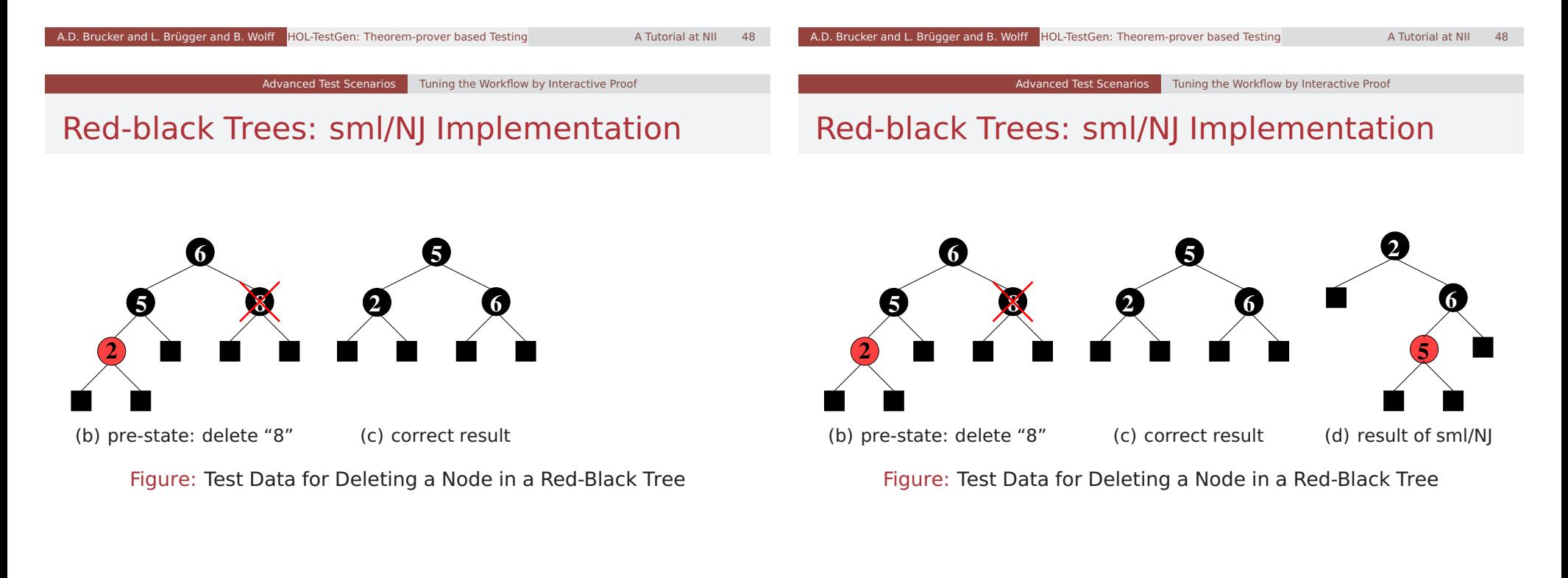

## Red-black Trees: Summary

• Statistics: 348 test cases were generated (within 2 minutes)

Advanced Test Scenarios Tuning the Workflow by Interactive Proof

- One error found: crucial violation against red/black-invariants
- Red-black-trees degenerate to linked list (insert/search, etc. only in linear time)
- Not found within 12 years
- **•** Reproduced meanwhile by random test tool

## Motivation: Sequence Test

● So far, we have used HOL-TestGen only for test specifications of the form:

pre  $x \rightarrow post(prog x)$ 

• This seems to limit the HOL-TestGen approach to **UNIT**-tests.

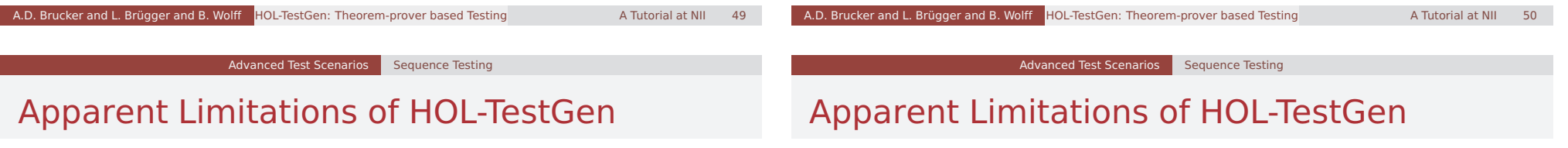

**.** No Non-determinism.

post must indeed be executable; however, the prepost style of specification represents a relational description of prog.

#### Advanced Test Scenarios | Sequence Testing

### Apparent Limitations of HOL-TestGen

- post must indeed be executable; however, the prepost style of specification represents a relational description of prog.
- No Automata No Tests for Sequential Behaviour.

### Apparent Limitations of HOL-TestGen

- **.** post must indeed be executable; however, the prepost style of specification represents a relational description of prog.
- HOL has lists and recursive predicates; thus sets of lists, thus languages . . .

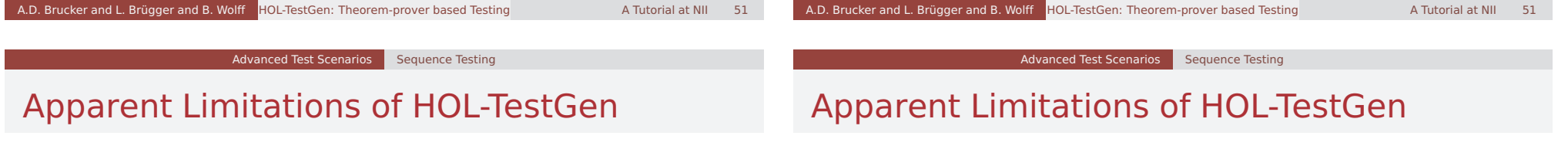

- post must indeed be executable; however, the prepost style of specification represents a relational description of prog.
- HOL has lists and recursive predicates; thus sets of lists, thus languages . . .
- No possibility to describe reactive tests.
- post must indeed be executable; however, the prepost style of specification represents a relational description of prog.
- HOL has lists and recursive predicates; thus sets of lists, thus languages . . .
- HOL has Monads. And therefore means for IOspecifications.

#### Advanced Test Scenarios | Sequence Testing

### Representing Sequence Test

**•** Test-Specification Pattern:

```
accept trace \rightarrow P(Mfold trace \sigma_0 prog)
```
#### where

Mfold  $\left[ \begin{array}{cc} 1 \sigma \end{array} \right]$  = Some  $\sigma$ MFold (input::R) = case prog(input,  $\sigma$ ) of None  $\Rightarrow$  None | Some  $\sigma \Rightarrow$  Mfold R  $\sigma'$  prog

**• Can this be used for reactive tests?** 

### Example: A Reactive System I

### A toy client-server system:

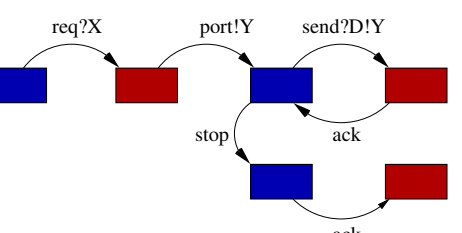

a channel is requested within a b $\delta^{\mathrm{ck}}$ nd X, a channel Y is chosen by the server, the client communicates along this channel . . .

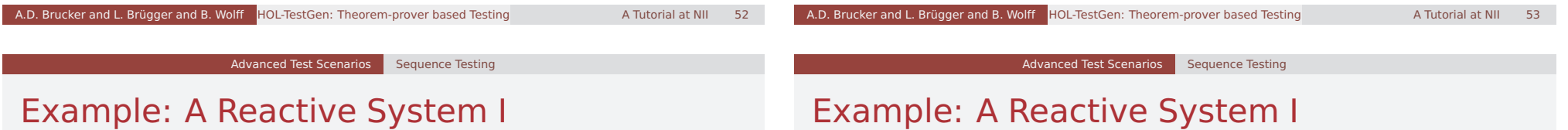

A toy client-server system:

req? $X \to$  port! $Y[Y < X] \to$ (rec N. send! $D.Y \rightarrow ack \rightarrow N$  $\square$  stop  $\rightarrow$  ack  $\rightarrow$  SKIP)

a channel is requested within a bound  $X$ , a channel  $Y$  is chosen by the server, the client communicates along this channel . . .

req? $X \to$  port! $Y[Y < X] \to$ (rec N. send! $D.Y \rightarrow ack \rightarrow N$  $\square$  stop  $\rightarrow$  ack  $\rightarrow$  SKIP)

a channel is requested within a bound  $X$ , a channel Y is chosen by the server, the client communicates along this channel . . .

### Observation:

A toy client-server system:

X and Y are only known at runtime!

### Example: A Reactive System II

#### Observation:

X and Y are only known at runtime!

- Mfold is a program that manages a state at test run time.
- use an environment that keeps track of the instances of X and Y?
- $\bullet$  Infrastructure: An **observer** maps abstract events (req  $X$ , port  $Y$ , ...) in traces to concrete events (req 4, port 2, ...) in runs!

### Example: A Reactive System |||

#### **•** Infrastructure: the observer

observer rebind substitute postcond ioprog ≡ ( $\lambda$  input. ( $\lambda$  ( $\sigma$ ,  $\sigma'$ ). **let** input'= substitute  $\sigma$ input **in** case ioprog input'  $\sigma'$  **of** None ⇒None (\* ioprog failure − eg. timeout ... \*) | Some (output,  $\sigma''$ )  $\Rightarrow$  **let**  $\sigma''$  = rebind  $\sigma$ output **in** (if postcond  $(\sigma'', \sigma''')$  input' output then  $\text{Some}(\sigma'', \sigma''')$ else None (\* postcond failure \*) )))"

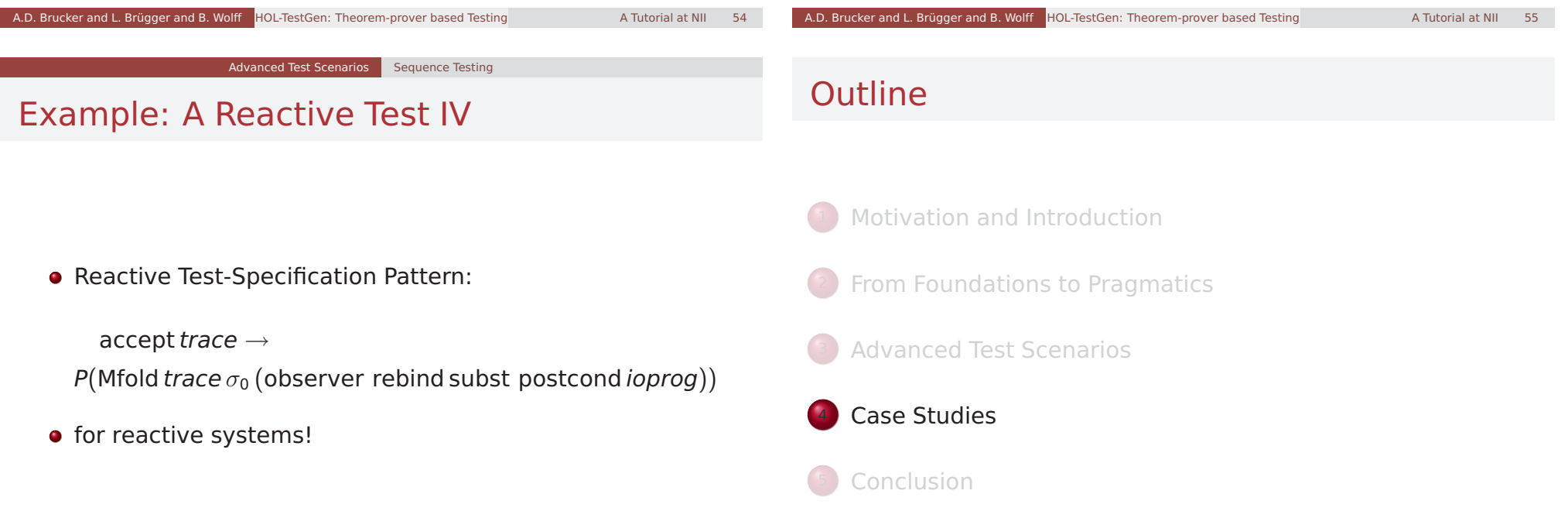

### Specification-based Firewall Testing

## A Typical Firewall Policy

### Objective: test if a firewall configuration implements a given firewall policy

#### Procedure: as usual:

- **1** model firewalls (e.g., networks and protocols) and their policies in HOL
- <sup>2</sup> use HOL-TestGen for test-case generation

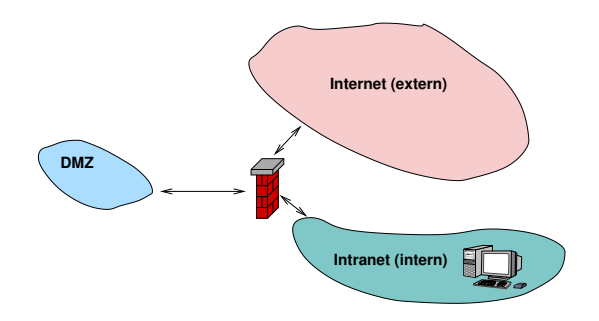

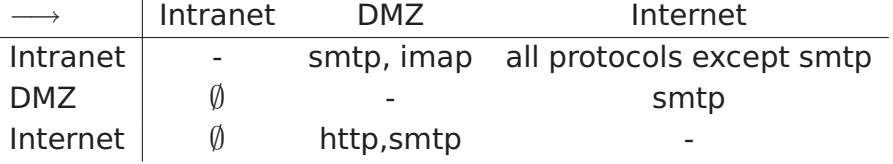

Case Studies Firewall Testing

#### A.D. Brucker and L. Brügger and B. Wolff HOL-TestGen: Theorem-prover based Testing A Tutorial at NII 58 A.D. Brucker and L. Brügger and B. Wolff HOL-TestGen: Theorem-prover based Testing A Tutorial at NII 599 A Tutorial at NII

Case Studies Firewall Testing

## A Bluffers Guide to Firewalls

- A Firewall is a
	- **o** state-less or
	- **•** state-full

packet filter.

- The filtering (i.e., either accept or deny a packet) is based on the
	- source
	- **o** destination
	- protocol
	- possibly: internal protocol state

## The State-less Firewall Model I

First, we model a packet:

**types** ( $\alpha, \beta$ ) packet = "id ×protocol × $\alpha$ src × $\alpha$ dest × $\beta$ content"

#### where

id: a unique packet identifier, e.g., of type Integer

protocol: the protocol, modeled using an enumeration type (e.g., ftp, http, smtp)

 $\alpha$  src ( $\alpha$  dest): source (destination) address, e.g., using IPv4:

#### **types**

ipv4 ip = "(int  $\times$ int  $\times$ int  $\times$ int)" ipv4 = "(ipv4 ip  $\times$ int)"

 $\beta$  content: content of a packet

Testing State-less Firewalls: An Example I

### The State-less Firewall Model II

A firewall (packet filter) either accepts or denies a packet:

### **datatype**

 $\alpha$  out = accept  $\alpha$  deny

• A policy is a map from packet to packet out:

#### **types**

 $(\alpha, \beta)$  Policy = " $(\alpha, \beta)$  packet  $\rightarrow ((\alpha, \beta)$  packet) out"

Writing policies is supported by a specialised combinator set

# **DMZ Internet (extern) Intranet (intern)** 35 J,

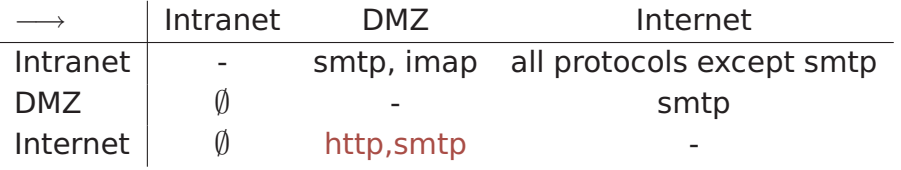

#### Case Studies Firewall Testing

A.D. Brucker and L. Brügger and B. Wolff HOL-TestGen: Theorem-prover based Testing A Tutorial at NII 62

### Testing State-less Firewalls: An Example II

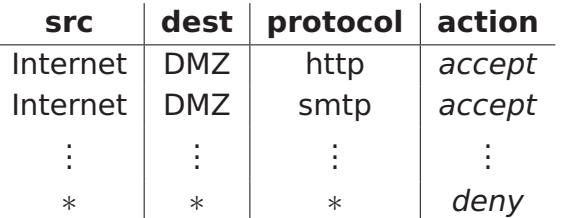

### **constdefs** Internet\_DMZ :: "(ipv4, content) Rule" "Internet  $DMZ \equiv$

(allow prot from to smtp internet dmz)  $++$ (allow\_prot\_from\_to http internet dmz)"

The policy can be modelled as follows:

**constdefs** test\_policy :: "(ipv4,content) Policy" "test policy  $\equiv$  deny all ++ Internet DMZ ++ ..."

### Case Studies Firewall Testing

### Testing State-less Firewalls: An Example III

A.D. Brucker and L. Brügger and B. Wolff **HOL-TestGen: Theorem-prover based Testing A Tutorial at NII** 63 A Tutorial at NII

**•** Using the test specification

**test spec** "FUT  $x = test$  policy  $x$ "

- **•** results in test cases like:
	- FUT  $(6, \text{sntp}, ((192, 169, 2, 8), 25), ((6, 2, 0, 4), 2), \text{data}) =$ Some (accept (6,smtp,((192,169,2,8),25),((6,2,0,4),2),data))
	- $\bullet$  FUT (2,smtp,((192,168,0,6),6),((9,0,8,0),6),data) = Some deny

## State-full Firewalls: An Example (ftp) I

### ftp\_close ftp\_data ftp\_port\_request ftp\_init Server Client ftp\_data ftp\_close ftp\_port\_req ftp\_init Exception

## State-full Firewalls: An Example (ftp) II

- **•** based on our state-less model: Idea: a firewall (and policy) has an internal state:
- the firewall state is based on the history and the current policy:

**types** ( $\alpha, \beta, \gamma$ ) FWState = " $\alpha \times (\beta, \gamma)$  Policy"

where FWStateTransition maps an incoming packet to a new state

**types**  $(\alpha, \beta, \gamma)$  FWStateTransition = " $((\beta,\gamma)$  In Packet  $\times(\alpha,\beta,\gamma)$  FWState)  $\rightarrow$  $((\alpha, \beta, \gamma)$  FWState)"

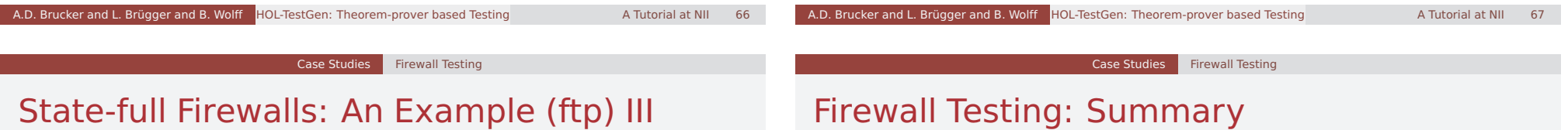

### HOL-TestGen generates test case like:

- FUT [(6, ftp, ((192, 168, 3, 1), 10), ((4, 7, 9, 8), 21), close), (6, ftp, ((4, 7, 9, 8), 21), ((192, 168, 3, 1), 3), ftp\_data),  $(6, \text{ftp}, ((192, 168, 3, 1), 10), ((4, 7, 9, 8), 21), \text{port request}$  $(6, \text{ftp}, ((192, 168, 3, 1), 10), ((4, 7, 9, 8), 21), \text{init})$  = ([(6, ftp, ((192, 168, 3, 1), 10), ((4, 7, 9, 8), 21), close), (6, ftp, ((4, 7, 9, 8), 21), ((192, 168, 3, 1), 3), ftp\_data),  $(6, \text{ftp}, ((192, 168, 3, 1), 10), ((4, 7, 9, 8), 21),$  port request 3) (6, ftp, ((192, 168, 3, 1), 10), ((4, 7, 9, 8), 21), init )], new policy)
- Successful testing if a concrete configuration of a network firewall correctly implements a given policy
- **Non-Trivial Test-Case Generation**
- Non-Trivial State-Space (IP Adresses)
- Sequence Testing used for Stateful Firewalls
- Realistic, but amazingly concise model in HOL!

## **Outline**

- **From Foundations to Pragmatics**
- **Advanced Test Scenarios**
- Case Studies

**Conclusion** 

## Conclusion I

- Approach based on theorem proving
	- test specifications are written in HOL
	- functional programming, higher-order, pattern matching
- **•** Test hypothesis explicit and controllable by the user (could even be verified!)

**Conclusion** 

- Proof-state explosion controllable by the user
- Although logically puristic, systematic unit-test of a "real" compiler library is feasible!
- Verified tool inside a (well-known) theorem prover

A.D. Brucker and L. Brügger and B. Wolff HOL-TestGen: Theorem-prover based Testing A Tutorial at NII 711 A Tutorial at NII

Conclusion

## Conclusion II

**•** Test Hypothesis explicit and controllable by the user (can even be verified !)

**Conclusion** 

**.** In HOL, Sequence Testing and Unit Testing are the same!

The Sequence Test Setting of HOL-TestGen is effective

## Conclusion II

- **•** Test Hypothesis explicit and controllable by the user (can even be verified !)
- In HOL, Sequence Testing and Unit Testing are the same! TS pattern Unit Test:

 $\mathsf{pre} \times \longrightarrow \mathsf{post} \times (\mathsf{prog} \times)$ 

- The Sequence Test Setting of HOL-TestGen is effective ( see Firewall Test Case Study)
- HOL-Testgen is a verified test-tool (entirely based on derived rules . . . )

(entirely based on derived rules . . . )

## Conclusion II

**•** Test Hypothesis explicit and controllable by the user (can even be verified !)

Conclusion

• In HOL, Sequence Testing and Unit Testing are the same! TS pattern Sequence Test:

accept trace  $\Longrightarrow P(M$ fold trace  $\sigma_0$ prog)

The Sequence Test Setting of HOL-TestGen is effective ( see Firewall Test Case Study)

A.D. Brucker and L. Brügger and B. Wolff HOL-TestGen: Theorem-prover based Testing A Tutorial at NII 72

HOL-Testgen is a verified test-tool (entirely based on derived rules . . . )

## Conclusion II

**•** Test Hypothesis explicit and controllable by the user (can even be verified !)

**Conclusion** 

• In HOL, Sequence Testing and Unit Testing are the same! TS pattern Reactive Sequence Test:

accept trace  $\implies P(Mfold trace \sigma_0)$ 

(observer observer rebind subst prog))

The Sequence Test Setting of HOL-TestGen is effective ( see Firewall Test Case Study)

A.D. Brucker and L. Brügger and B. Wolff HOL-TestGen: Theorem-prover based Testing A Tutorial at NII 72

Bibliography

HOL-Testgen is a verified test-tool (entirely based on derived rules . . . )

Bibliography I

### **Achim D. Brucker and Burkhart Wolff.** Interactive testing using HOL-TestGen. In Wolfgang Grieskamp and Carsten Weise, editors, Formal Approaches to Testing of Software (FATES 05), LNCS 3997, pages 87–102. Springer-Verlag, Edinburgh, 2005.

Bibliography

### **Achim D. Brucker and Burkhart Wolff.** Symbolic test case generation for primitive recursive functions.

In Jens Grabowski and Brian Nielsen, editors, Formal Approaches to Software Testing (FATES), volume 3395 of Lecture Notes in Computer Science, pages 16–32. Springer-Verlag, Linz, 2005.

## Bibliography II

**Achim D. Brucker and Burkhart Wolff.** HOL-TestGen 1.0.0 user guide. Technical Report 482, ETH Zurich, April 2005.

### **Achim D. Brucker and Burkhart Wolff.**

Test-sequence generation with HOL-TestGen – with an application to firewall testing.

In Bertrand Meyer and Yuri Gurevich, editors, TAP 2007: Tests And Proofs, number 4454 in Lecture Notes in Computer Science. Springer-Verlag, Zurich, 2007.

**The HOL-TestGen Website.** http://www.brucker.ch/projects/hol-testgen/.

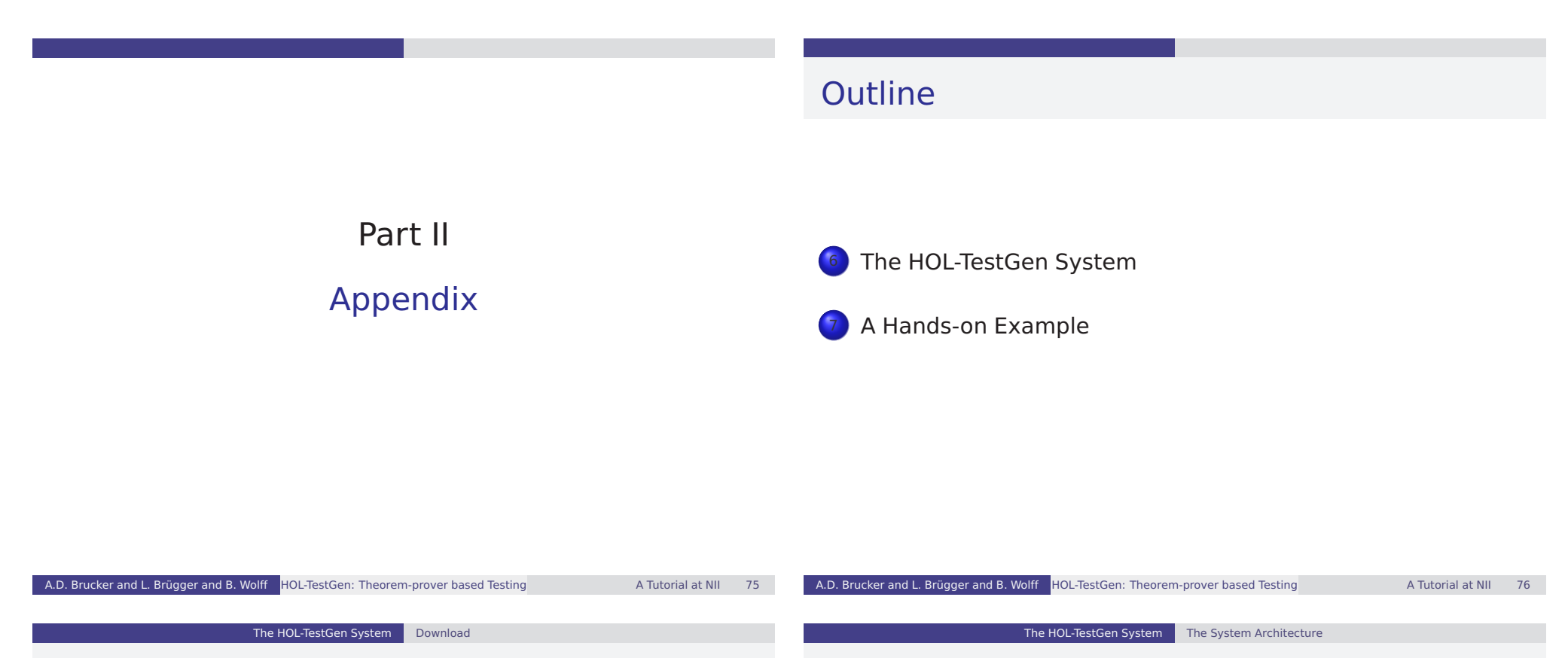

Download HOL-TestGen

# The System Architecture of HOL-TestGen

- available, including source at: http://www.brucker.ch/projects/hol-testgen/
- **o** for a "out of the box experience," try IsaMorph: http://www.brucker.ch/projects/isamorph/

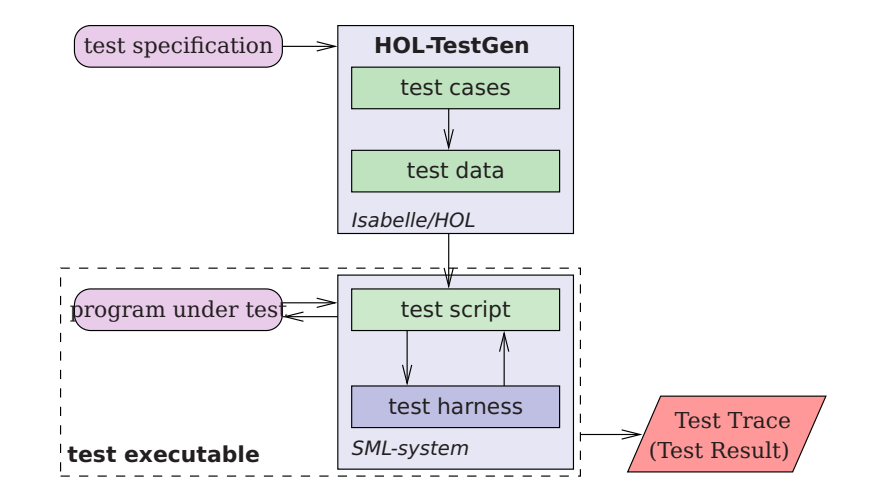

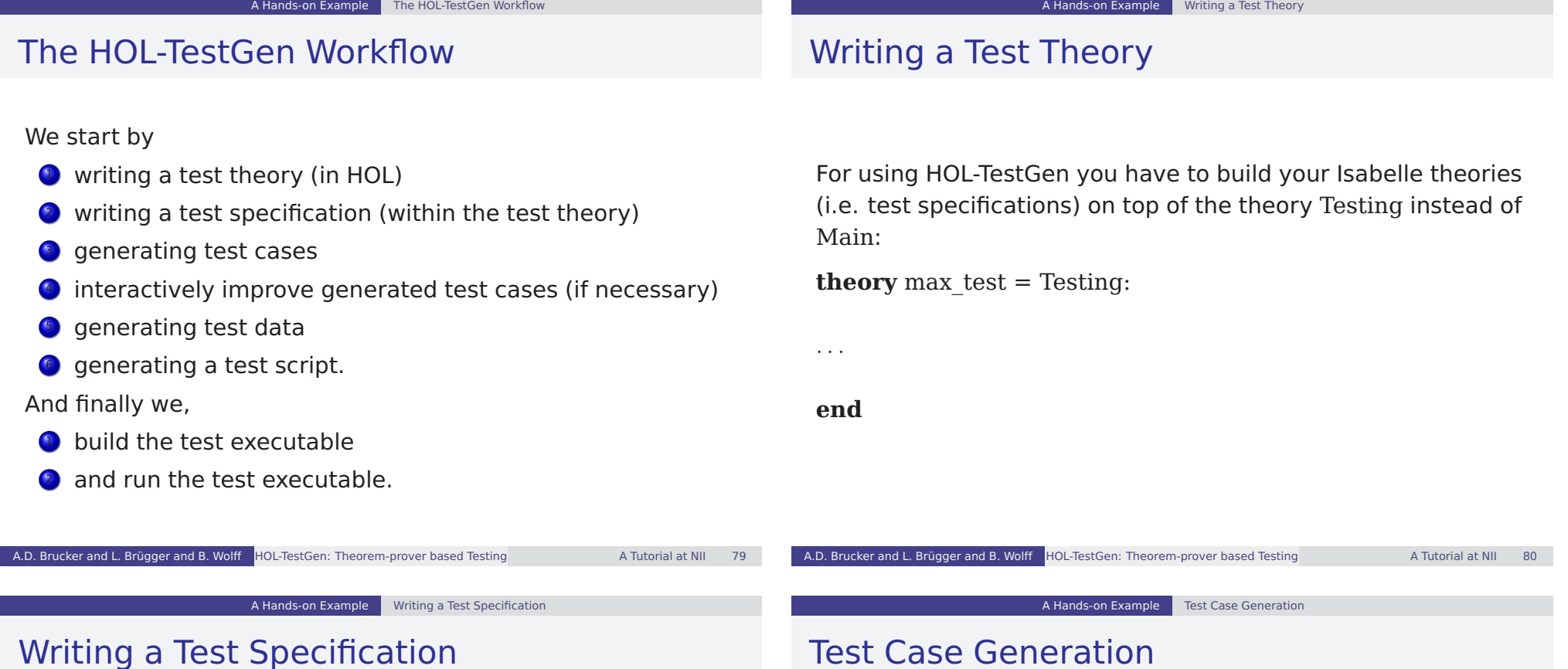

Test specifications are defined similar to theorems in Isabelle, e.g.

**test spec** "prog a  $b = max a b$ "

would be the test specification for testing a a simple program computing the maximum value of two integers.

Now, abstract test cases for our test specification can (automatically) generated, e.g. by issuing **apply**(gen\_test\_cases 3 1 "prog" simp: max\_def)

• The generated test cases can be further processed, e.g., simplified using the usual Isabelle/HOL tactics.

After generating the test cases (and test hypothesis') you should store your results, e.g.:

**store\_test\_thm** "max\_test"

### Test Data Selection

## Test Script Generation

In a next step, the test cases can be refined to concrete test data:

A Hands-on Example **Test Data Selection** 

**gen\_test\_data** "max\_test"

After the test data generation, HOL-TestGen is able to generate a test script:

**generate\_test\_script** "test\_max.sml" "max\_test" "prog" "myMax.max"

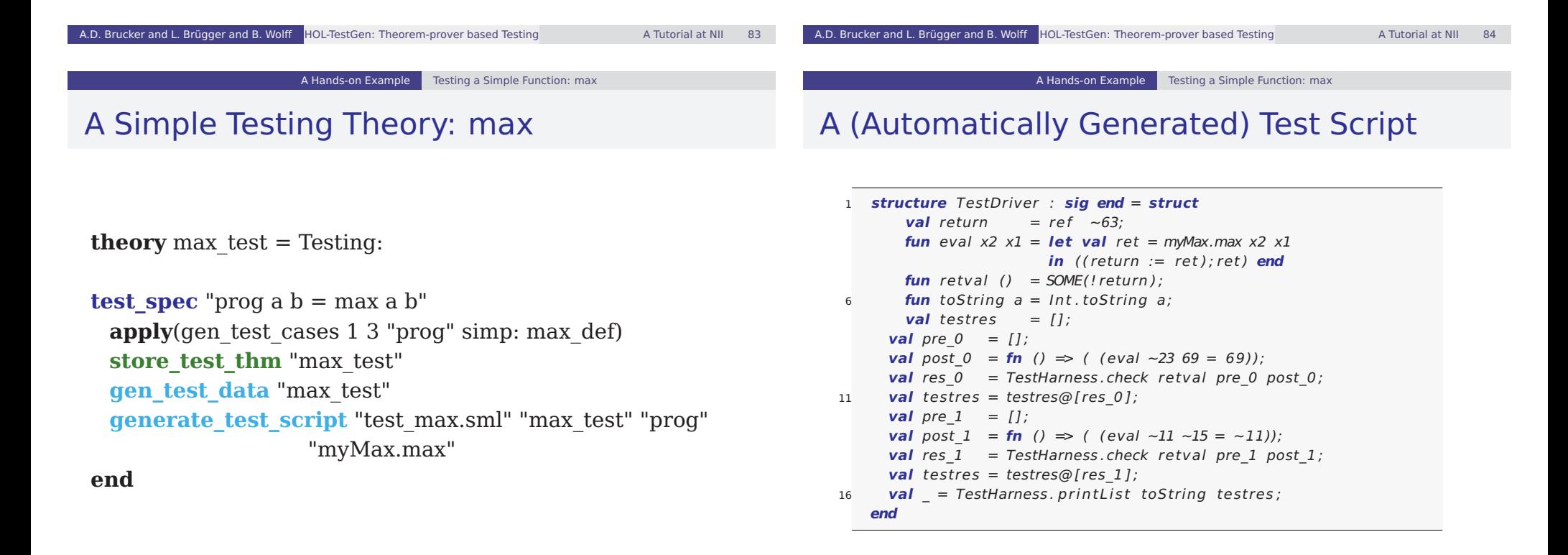

## Building the Test Executable

#### Assume we want to test the SML implementation

```
structure myMax = struct
       fun max x \ y = \textbf{if} \ (x < y) \ \textbf{then} \ y \ \textbf{else} \ x3 end
```
stored in the file max.sml.

The easiest option is to start an interactive SML session:

use "harness . sml" ;

2 use "max. sml" ;

- use "test\_max . sml" ;
- **.** It is also an option to compile the test harness, test script and our implementation under test into one executable.
- Using a foreign language interface we are able to test arbitrary implementations (e. g., C, Java or any language supported by the .Net framework).

```
A.D. Brucker and L. Brügger and B. Wolff HOL-TestGen: Theorem-prover based Testing A Tutorial at NII 87
```
The Test Trace

### Running our test executable produces the following test trace:

Test Results:

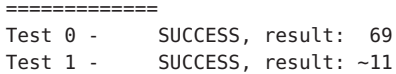

#### Summary:

-------- Number successful tests cases: 2 of 2 (ca. 100%) Number of warnings: 0 of 2 (ca. 0%) Number of errors: 0 of 2 (ca. 0%) Number of failures: 0 of 2 (ca. 0%) Number of fatal errors: 0 of 2 (ca. 0%)

Overall result: success ===============

A.D. Brucker and L. Brügger and B. Wolff HOL-TestGen: Theorem-prover based Testing A Tutorial at NII 88